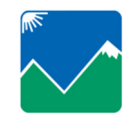

# **SAN JOAQUIN VALLEY UNIFIED AIR POLLUTION CONTROL DISTRICT**

Northern Region Office **Central Region Office** Southern Region Office **Central Region Office** Southern Region Office 4800 Enterprise Way 1990 East Gettysburg Avenue 34946 Flyover Court Modesto, CA 95356-8718 Fresno, CA 93726-0244 Bakersfield, CA 93308

Bakersfield, CA 93308 (661) 392-5540 · FAX: (661) 392-5586 (209) 557-6400 • FAX: (209) 557-6475 (559) 230-6000 • FAX: (559) 230-6061 (661) 392-5540 • FAX: (661) 392-5586

# **Daily VOC Log**

## **COMPANY NAME:**

## **ADDRESS: CITY:**

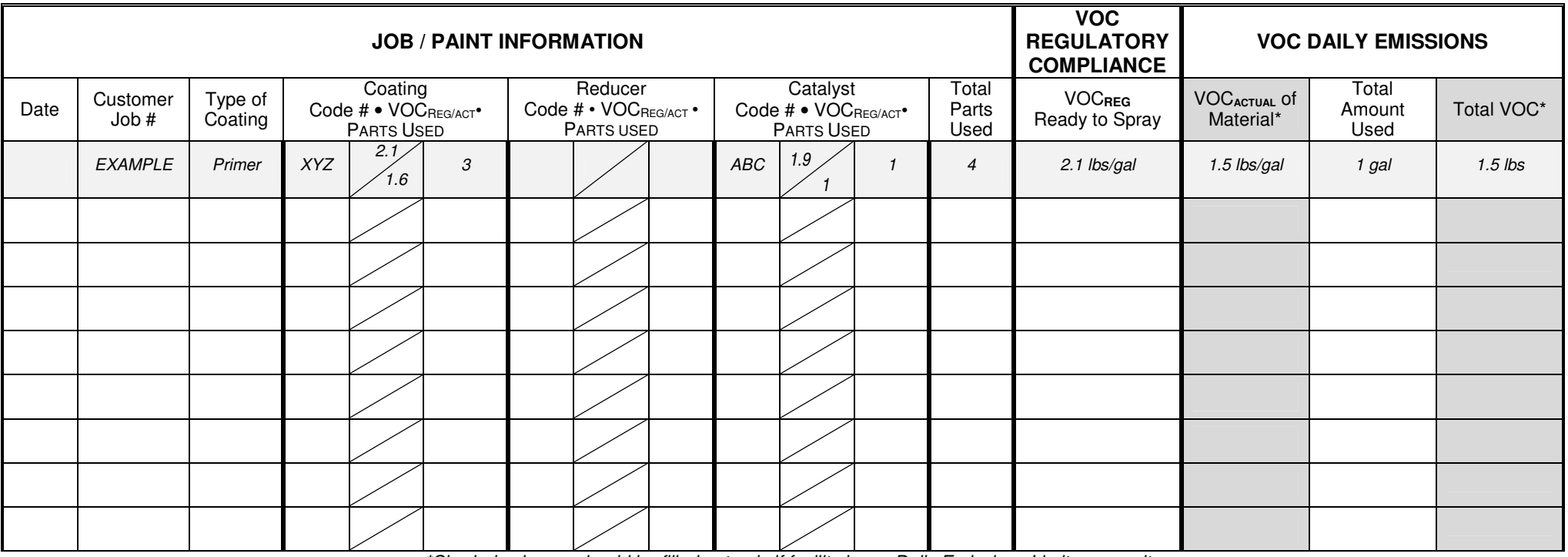

**\****Shaded columns should be filled out only if facility has a Daily Emissions Limit on permit.* 

#### **Application Method: Application Method: Application Method: Application Application**

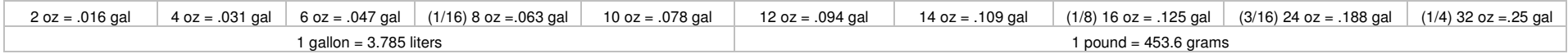

 $\frac{[(VOC_{REG} Coating)x(Parts Coating)] + [(VOC_{REG} Reducer)x(Parts Reducer)] + [(VOC_{REG} Catalyst)x(Parts Catality)]}{(Total Parts)}$  = VOC<sub>REG</sub> Ready to Spray

*THIS RECORD SHALL BE RETAINED FOR A MINIMUM OF FIVE (5) YEARS AND MADE AVAILABLE FOR INSPECTION BY THE DISTRICT UPON REQUEST* 

# Directions for Daily VOC Log Record Keeping Form

**NOTE:** For best results, pick one unit  $(q/L$  or lbs/qal) to use consistently throughout this form.

### **JOB/PAINT INFORMATION**

- 1. Enter date.
- 2. Enter customer job number (whatever number/name you identify with the job).
- 3. Enter type of coating (for example: clear coat, color coat, primer, etc...).
- 4. Look at the coating label. Find the coating identification code and enter it in the 1<sup>st</sup> box under "Coating".
- 5. Find the VOC Regulatory (REG) and Actual (ACT) values on the can. Enter the VOC BEG value in the top of the 2<sup>nd</sup> box under "Coating", and the VOC<sub>ACT</sub> in the bottom of the second box under Coating.
- 6. How many parts of the coating did you use? Following the example, if you used 3 parts coating to 1 part catalyst, enter "3" in the 3<sup>rd</sup> box under "Coating".
- 7. Did you use a reducer or a catalyst? If so, repeat directions 4-6 for the "reducer" and "catalyst" columns.

8. How many total parts did you use? Following the example, 3 parts coating and 1 part catalyst equals 4 total parts, so enter "4" in the box.

## **VOC REGULATORY COMPLIANCE**

Use the following calculation:

 $[(VOC<sub>REG</sub> Coating)x(Parts Coating)]+[(VOC<sub>REG</sub> Reduceer)x(Parts Reducer)]+[(VOC<sub>REG</sub> Catalyst)x(Parts Catalyst)]$  $-$  = lbs VOC/gal (Total Parts)

The example is calculated as follows:

 $[(2.1 \text{ lbs/gal})x(3 \text{ parts coating})]+[(0 \text{ lbs/gal})x(0 \text{ parts reduce})]+[(1.9 \text{ lbs/gal})x(1 \text{ parts catalyst})]$  $= 2.05$  lbs/gal (rounded to 2.1 in the chart above)

**NOTE:** If using an exempt reducer (VOC = 0), do not include it in any part of the VOC<sub>BEG</sub> calculation.

### **VOC DAILY EMISSIONS**

- NOTE: If your Permit to Operate does not specify a Daily Emissions Limit, you need only record the volume of coating you used (step 2 of this section.
- 1. Use the equation from the "VOC Requiatory Compliance" section to calculate the VOC Actual (VOC<sub>ACT</sub>). Substitute VOC<sub>ACT</sub> for VOC<sub>REG</sub>.
- 2. How much of this product did you use?
- 3. Multiply your "Total Amount Used" by the "VOC<sub>ACTUAL</sub> of Material" for your "Total VOC" for this job.